## パソコン教室・講習内容

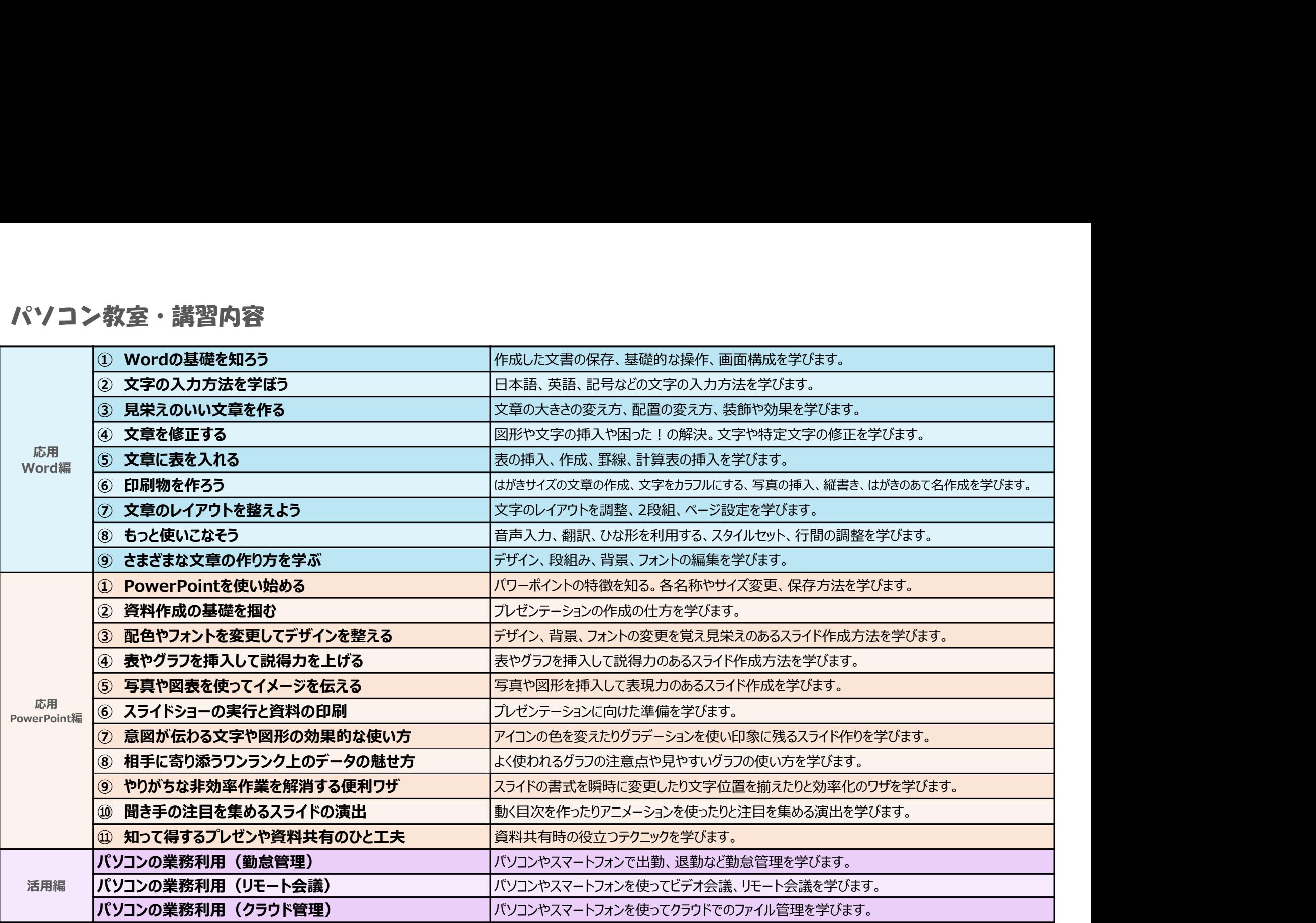